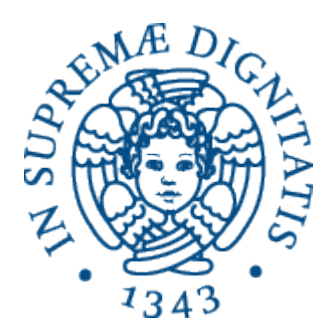

1

AA 2014-2015 

## 17. Interpreti, compilatori e semantica operazionale

## Linguaggi di programmazione

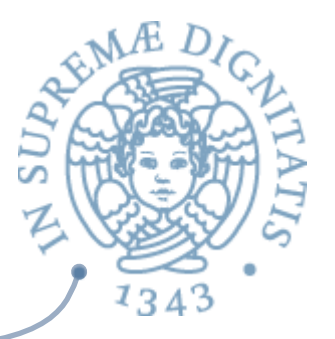

- « Come si comprendono le caratteristiche di un linguaggio di programmazione?
- <u>▲ Molte risposte diverse…</u>
	- $\circ$  manuali, documentazione on-line, esempi, consultazione stackoverflow.com, ...
- **ARE La nostra risposta** 
	- o la comprensione di un linguaggio di programmazione si ottiene dalla **semantica** del linguaggio
- Semantica come guida alla progettazione, all'implementazione e all'uso di un linguaggio di programmazione

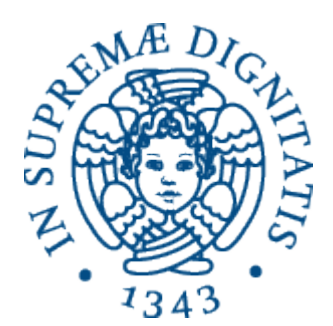

## Elementi di semantica operazionale

3

## Sintassi e semantica

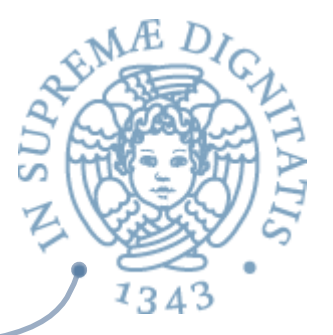

- Un linguaggio di programmazione possiede  $AC$ 
	- o una **sintassi**, che definisce
		- $\checkmark$  le "formule ben formate" del linguaggio, cioè i programmi sintatticamente corretti, tipicamente generati da una grammatica
	- o una **semantica**, che fornisce

 $\checkmark$  un'interpretazione dei token in termini di entità (matematiche) note 

- $\checkmark$  un significato ai programmi sintatticamente corretti
- La **teoria dei linguaggi formali** fornisce formalismi di specifica (ad es.<br>
grammatiche) e tecniche di analisi (ad es. automi) per trattare aspetti  $\sqrt{a}$ sintattici
- Per la semantica esistono diversi approcci  $\sqrt{a}$ 
	- o denotazionale, operazionale, assiomatica, ...
- La semantica formale viene di solito definita su una rappresentazione dei  $\sqrt{a}$ **programmi in sintassi astratta**

## Sintassi concreta

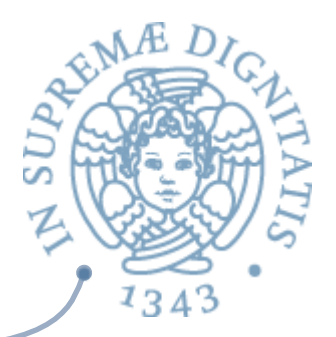

- **Example 13 Sintassi concreta** di un linguaggio di programmazione è definita di solito da una **grammatica libera da contesto** (come visto a PR1)
- **Esempio**: grammatica di semplici espressioni **logiche** (in Backus-Naur Form, BNF)
	- **o e** ::= **v** | Not **e** | (e And **e**)| (e Or **e**) | (e Implies **e**)
	- o **v ::= True | False**
- **EXA:** Notazione comoda per programmatori (operatori infissi, associatività-commutatività di operatori, precedenze)
- Meno comoda per una gestione computazionale (si pensi a problemi di ambiguità)

## Sintassi astratta

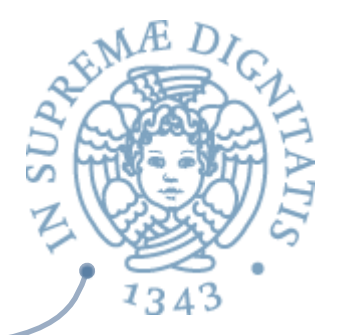

- **AREADE:** L'albero sintattico (*abstract syntax tree*) di un'espressione exp mostra (risolvendo le ambiguità) come exp può essere generata dalla grammatica
- **Azia La sintassi astratta** è una rappresentazione lineare dell'albero sintattico
	- $\circ$  gli operatori sono nodi dell'albero e gli operandi sono rappresentati dai sottoalberi
- **EXA:** Per gli ASTs abbiamo quindi sia una notazione lineare che una rappresentazione grafica

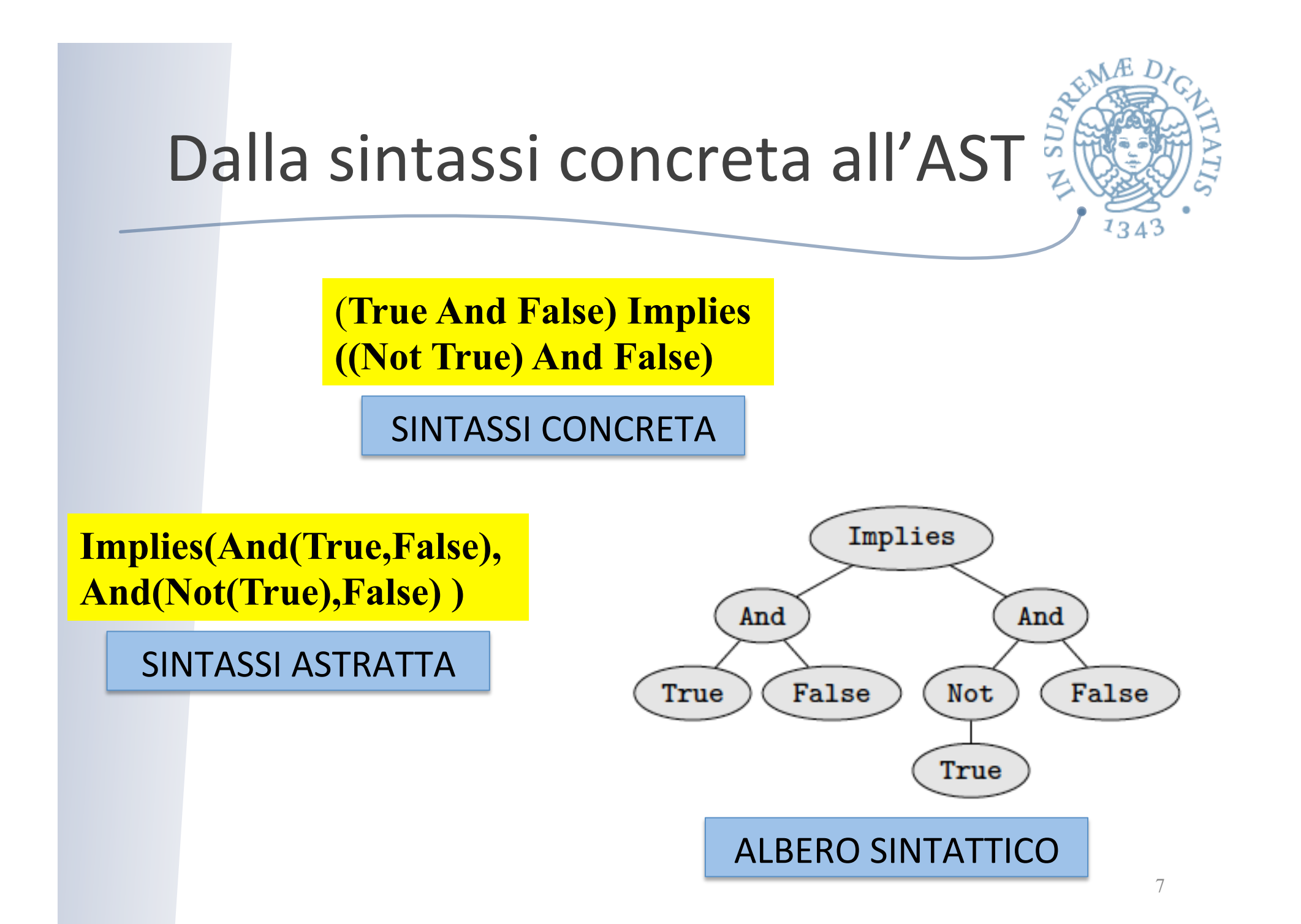

Semantica dei linguaggi di programmazione 

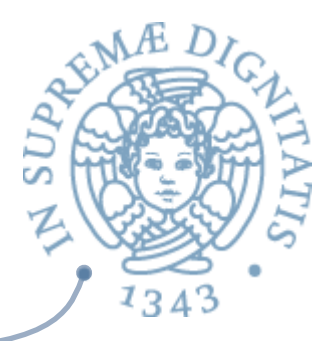

- $\sim$  Tre metodi principali di analisi semantica
	- o **Semantica operazionale**: descrive il significato di un programma in temini dell'evoluzione (cambiamenti di stato) di una macchina astratta
	- o **Semantica denotazionale**: il significato di un programma è una funzione matematica definita su opportuni domini
	- **Sematica assiomatica**: descrive il significato di un programma in base alle proprietà che sono soddisfatte prima e dopo la sua esecuzione
- « Ogni metodo ha vantaggi e svantaggi rispetto ad aspetti matematici, facilità di uso nelle dimostrazioni, o utilità nel definire un interprete o un compilatore per il linguaggio

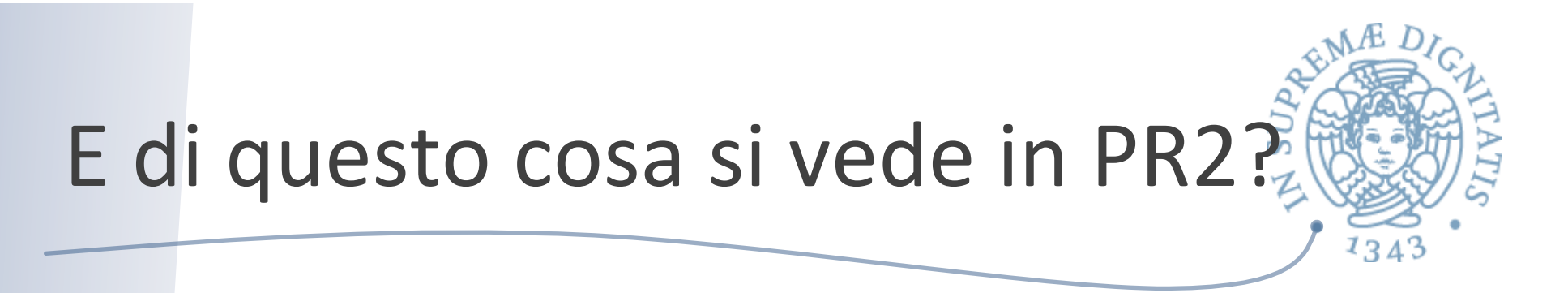

- **Metodologie per OOP** 
	- $\circ$  qualcosa di semantica assiomatica, informalmente
	- o clausole Requires & Effect
	- $\circ$  Representation Invariant
- **EXECOMPTENSIONE dei paradigmi dei linguaggi di** programmazione
	- $\circ$  useremo una semantica operazionale

#### Semantica operazionale

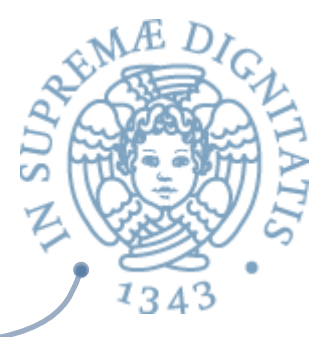

- **ARE:** Idea: la semantica operazionale di un linguaggio L definisce *in modo formale, con strumenti matematici* una macchina astratta M<sub>1</sub> in grado di eseguire *i* programmi scritti in L
- *A* Definizione: un *sistema di transizioni* è costituito da
	- o un insieme **Config** di configurazioni (stati)
	- <sup>o</sup> una relazione di transizione  **−→** ⊆ **Config × Config**
- <u>A</u> Notazione: **c** − → **d** significa che **c** e **d** sono nella relazione **-→**
- **EXECTE Intuizione:**  $c \rightarrow d$  lo stato c evolve nello stato d

## Semantica operazionale "small step

- **EXECUTE:** Nella semantica operazionale "small step" la relazione di transizione descrive un passo del processo di calcolo
- **EXECTE:** Abbiamo una transizione **e** −→ **d** se partendo dall'espressione (o programma) e l'esecuzione di un passo di calcolo ci porta nell'espressione d
- **EXECUTE:** Una valutazione completa di e avrà quindi la forma  $e \rightarrow e_1 \rightarrow e_2 \dots \rightarrow e_n$ dove  $e_n$  può rappresentare il valore finale di e
- **ARE Nella semantica** *small-step* la valutazione di un programma procede attraverso le configurazioni intemedie che può assumere il programma

## Semantica operazionale "big step"

- **EXECT:** Nella semantica operazionale "big step", la relazione di transizione descrive la valutazione completa di un programma/espressione
- **EXECTE Scriviamo e => v** se l'esecuzione del programma / espressione **e** produce il valore **v**
- sonal Notazione alternativa (equivalente) utilizzata in molti testi: **e** ↓ **v**
- **EXECOME VEDETHO, UNA VALUTAZIONE COMPLETA di** un'espressione è ottenuta componendo le valutazioni complete delle sue sotto-espressioni

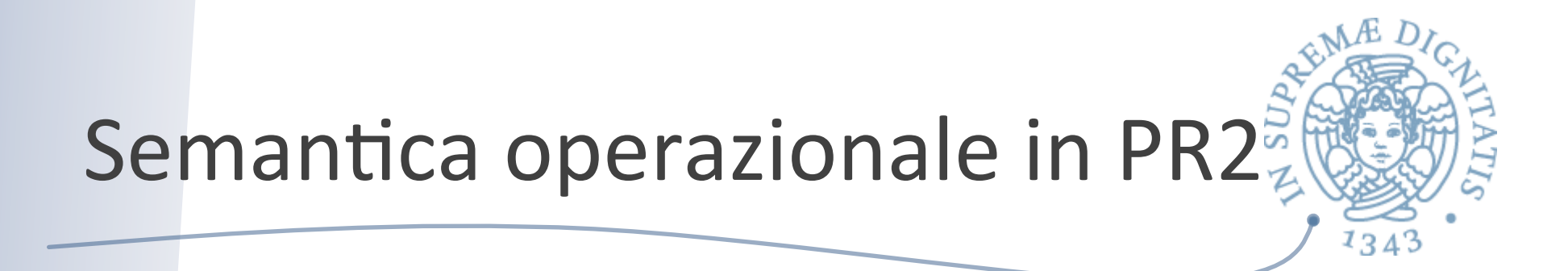

- **Example 13** La visione del corso: utilizzeremo la semantica operazionale "big step" come modello per descrivere i meccanismi di calcolo dei linguaggi di programmazione
- **La semantica operazionale "small step" sarebbe** utile nel caso di linguaggi concorrenti per descrivere le comunicazioni e proprietà quali la deadlock freedom

Semantica operazionale "big step" di espressioni logiche

$$
true \Rightarrow true
$$
  

$$
false \Rightarrow false
$$
  
**VALORI**  

$$
not e \Rightarrow v
$$
  

$$
not e \Rightarrow -v
$$

$$
\frac{e1 \Rightarrow v1 \quad e2 \Rightarrow v2}{e1 \text{ and } e2 \Rightarrow v1 \land v2} \text{ (and)}
$$

**Regole di valutazione analoghe per OR, IMPLIES Usiamo OPERATORI LOGICI sul dominio dei valori con tabelle di verità**

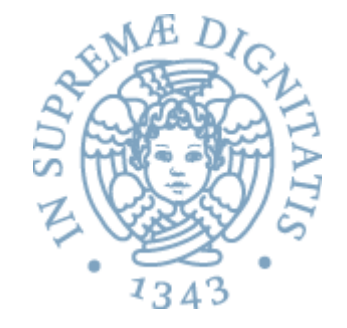

## Regole e derivazioni

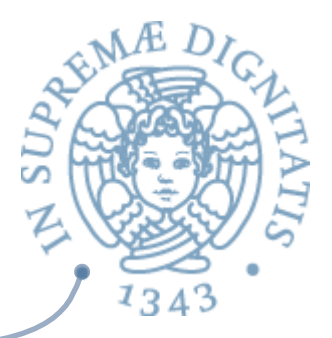

- **EXEC Le regole di valutazione possono essere** composte per ottenere la valutazione di una espressione più complessa
- **EXECUTE:** Questo fornisce una prova di una derivazione operazionale di calcolo

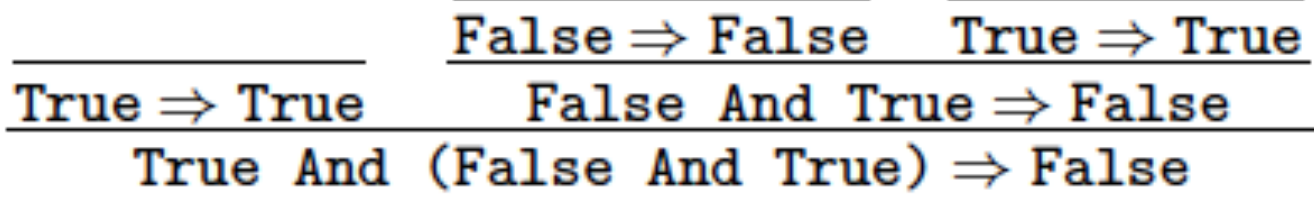

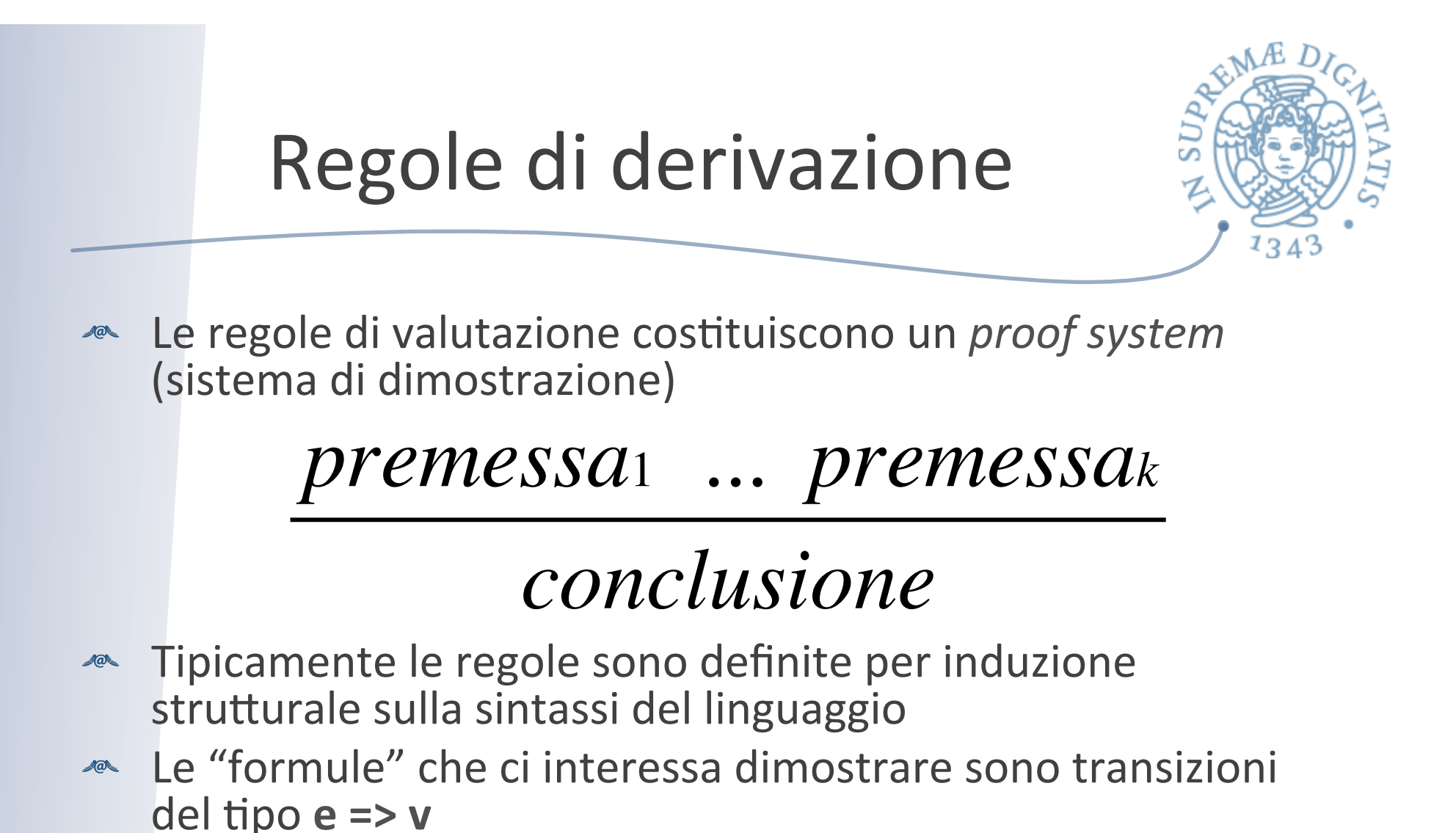

**EXECOMPONIAMO** le regole in base alla struttura sintattica di e ottenendo un *proof tree* 

## Regole e interprete

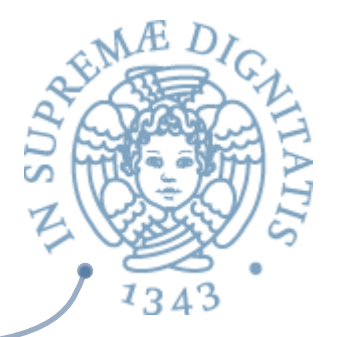

- **EXECUTE:** Le regole di valutazione definiscono l'interprete della macchina astratta "formale" definita dalla semantica operazionale
- **EXECUTE:** Quindi le regole descrivono il processo di calcolo
- **ARED Nel corso forniremo una codifica OCaml della** semantica operazionale
- « Di conseguenza otterremo un modello eseguibile dell' interprete del linguaggio

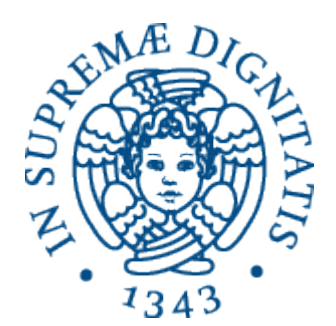

#### **Interprete espressioni logiche**

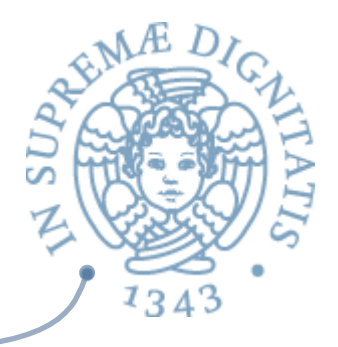

#### Passo 1: sintassi astratta

Type  $BoolExp =$ **True**  | False | Not of BoolExp | And of BoolExp \* BoolExp

**Definizione della sintassi astratta tramite i tipi algebrici di OCaml** 

Passo 2: dalle regole di valutazione all'interprete OCaml

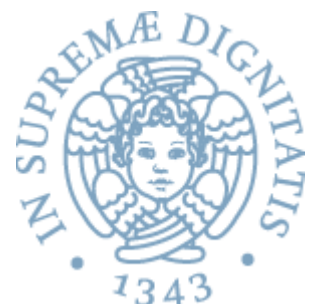

**EXECUTE:** Objettivo: definire una funzione **eval** tale che **eval(e)** =  $v$  se e solo se  $e \Rightarrow v$ 

**Esempio: dalla regola** 

$$
e \Rightarrow v
$$

$$
not e \Rightarrow \neg v
$$

otteniamo il seguente codice OCaml

**eval Not(exp0) -> (match eval exp0 with True -> False**  False -> True)

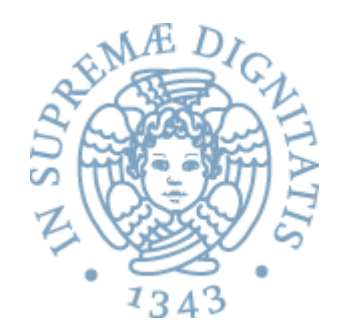

```
Passo 3: Interprete di espressioni
 logiche (True, False, And, Not)
```

```
let rec eval exp = 
      match exp with 
         True -> True
         | False -> False
        Not(exp0) -> (match eval exp0 with
                 True -> False 
                | False -> True)
        And(exp0, exp1) \rightarrow(match (eval exp0, eval exp1) with 
                  (True,True) -> True
               (\_<sup>ralse</sup>) -> False
                (False, ) \rightarrow False)
```
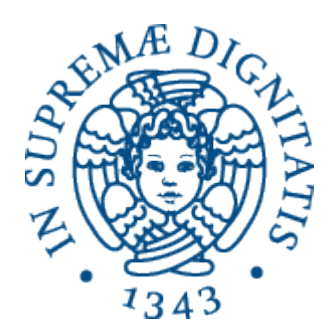

## **Intermezzo: un interprete in Java**

#### Interprete in Java (1)

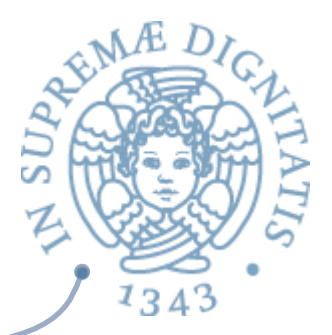

public abstract class BoolExp { public abstract Boolean eval( ); }

```
public TBoolExp extend BoolExp { 
  private final Boolean val; 
  public TBoolExp( ) { 
   val = true; } 
  public Boolean eval( ) { 
    return val; 
 } 
}
```
## Interprete in Java (2)

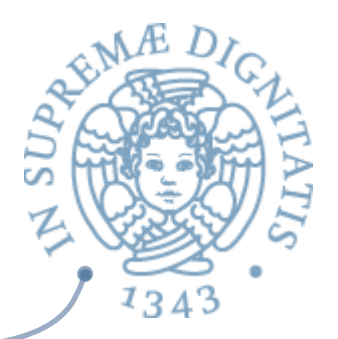

```
public AndBoolExp extend BoolExp { 
  private final BoolExp bexp1; 
  private final BoolExp bexp2;
```
}

}

```
 public AndBoolExp(BoolExp be1, BoolExp be2) { 
  bexp1 = be1;
  bexp2 = be2; } 
 public Boolean eval( ) { 
   retun bexp1.eval( ) && bexp2.eval( );
```
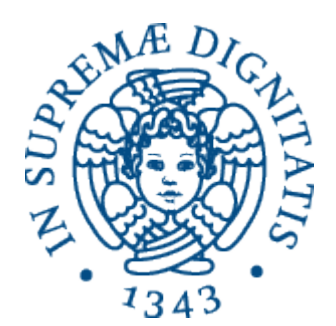

## **Espressioni a valori interi**

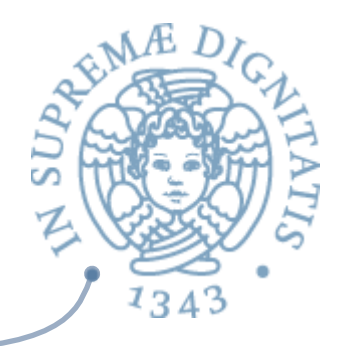

#### Sintassi OCaml (astratta)

type  $expr =$ | Cstl of int  $\frac{1}{\sqrt{2\pi}}$  // costanti intere | Var of string  $\frac{1}{2}$  // variabili | Prim of string \* expr \* expr;; // operatori binari

## Ambiente (1)

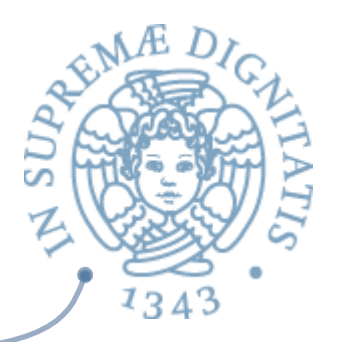

- **EXECUTE:** Per definire l'interprete dobbiamo introdurre una struttura di implementazione (run-time structure) che permetta di recuperare i valori associati agli identificatori
- **ARED Un binding** è un'associazione tra un nome e un valore
	- $\circ$  il nome solitamente è utilizzato per reperire il valore
	- $\circ$  esempio in ML

```
let x = 2 + 1 inlet y = x + x in
   x * y
```
 $\circ$  il binding di x è 3, il binding di y è 6, il valore calcolato dal programma è 18

## Ambiente (2)

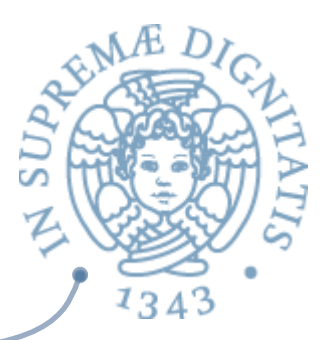

- **EXECUTE:** Un ambiente **env** è una collezione di binding
- $\sim$  Esempio **env** = {x -> 25, y -> 6}
- **Exambiente env** contiene due "binding"
	- l'associazione tra l'identificatore x e il valore 25
	- l'associazione tra l'identificatore y e il valore 6
	- o l'identificatore z non è legato nell'ambiente
- Astrattamente un ambiente è una funzione di tipo  $\mathsf{Ide} \rightarrow \mathsf{Value} + \mathsf{Unbound}$
- **ARE L'uso della costante Unbound** permette di rendere la funzione totale

### Notazione

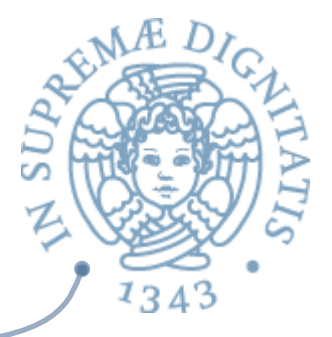

- **<del>
■</del>
Dato un ambiente env: Ide → Value + Unbound env(x)** denota il valore **v** associato a x nell'ambiente oppure il valore speciale **Unbound**
- **Env[v/x]** indica l'ambiente così definito
	- $\circ$  **env[v/x](y)** = **v** se **y** = **x**
	- $\circ$  **env[v/x](y)** = **env(y)** se y != x
- $\sim$  Esempio: se env = {x -> 25, y -> 7} allora env[5/x] = {x -> 5, y -> 7}

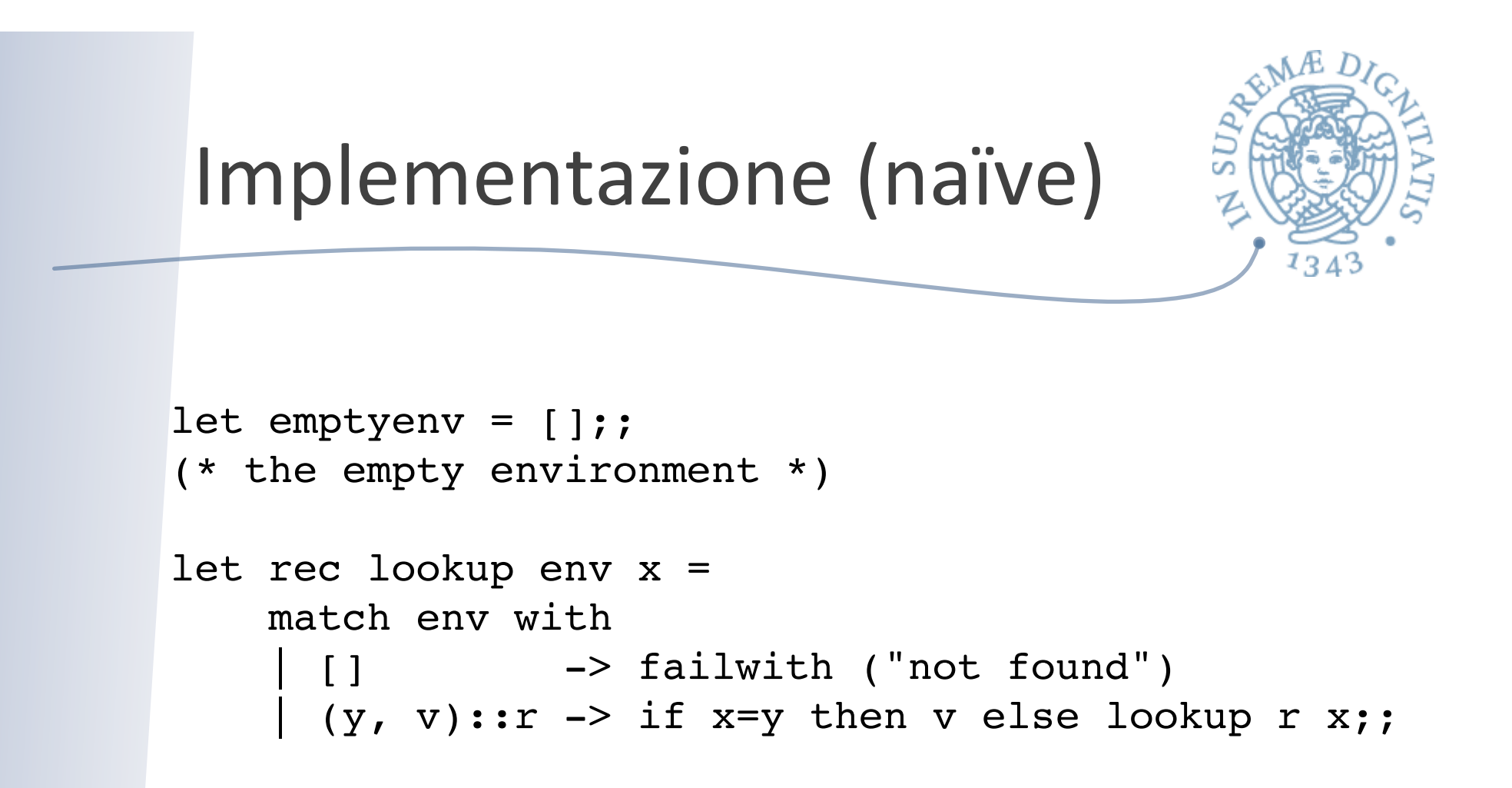

Regole di valutazione: codice interprete

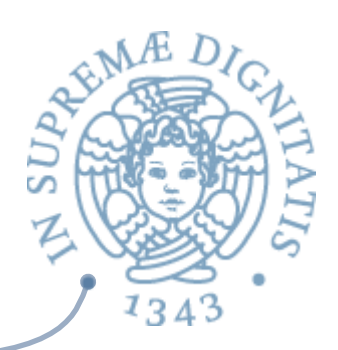

*env*  $\triangleright$  *Var* **x**  $\Rightarrow$  *v*  $env(x) = v$ 

**eval (Var x) env -> lookup env x** 

 $env \triangleright \text{Prim}(+,e1,e2) \Rightarrow v1 + v2$  $env \triangleright e_1 \Rightarrow v_1$  *env*  $\triangleright e_2 \Rightarrow v_2$ 

**eval Prim("+", e1, e2) env -> eval e1 env + eval e2 env** 

Interprete per semplici espressioni intere

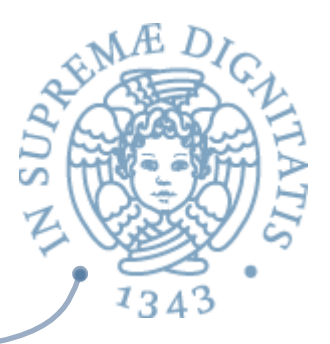

(\* la valutazione è parametrica rispetto a env \*)

```
let rec eval e (env : (string * int) list) : int =
     match e with
      CstI i \longrightarrow i
      Var x \longrightarrow lookup env x
      Prim('++", el, e2) \rightarrow eval el env + eval el envPrim('''''', e1, e2) \rightarrow eval e1 env * eval e2 env | Prim("-", e1, e2) -> eval e1 env - eval e2 env
      Prim \rightarrow failwith "unknown primitive";;
```
## Ambiente come TDA

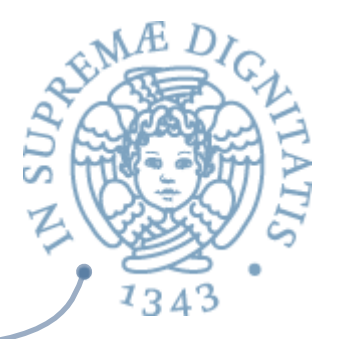

- Quali sono le operazioni significative per operare su ambienti?
- **Example 2 Create()** //EFFECTS: crea l'ambiente vuoto
- *v* void Bind(x: Ide, v: Value) //EFFECTS: estende this con il legame tra x e v
- **EXALUE Loookup(x: Ide)** throw UnboundException //EFFECTS: restituisce il valore associato a x in this. Solleva l'eccezione se this non contiene legami per x

## A cosa serve?

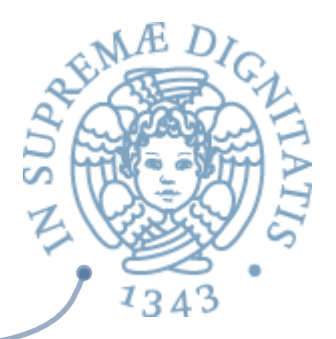

- **Example 1** ambiente (nota anche in letteratura con il nome di Name Space Algebra) viene utilizzata per modellare diversi aspetti dei linguaggi di programmazione
	- o tabella dei simboli
	- $\circ$  record di attivazione
	- o record (le struct del C)
	- $\circ$  oggetti

o … 

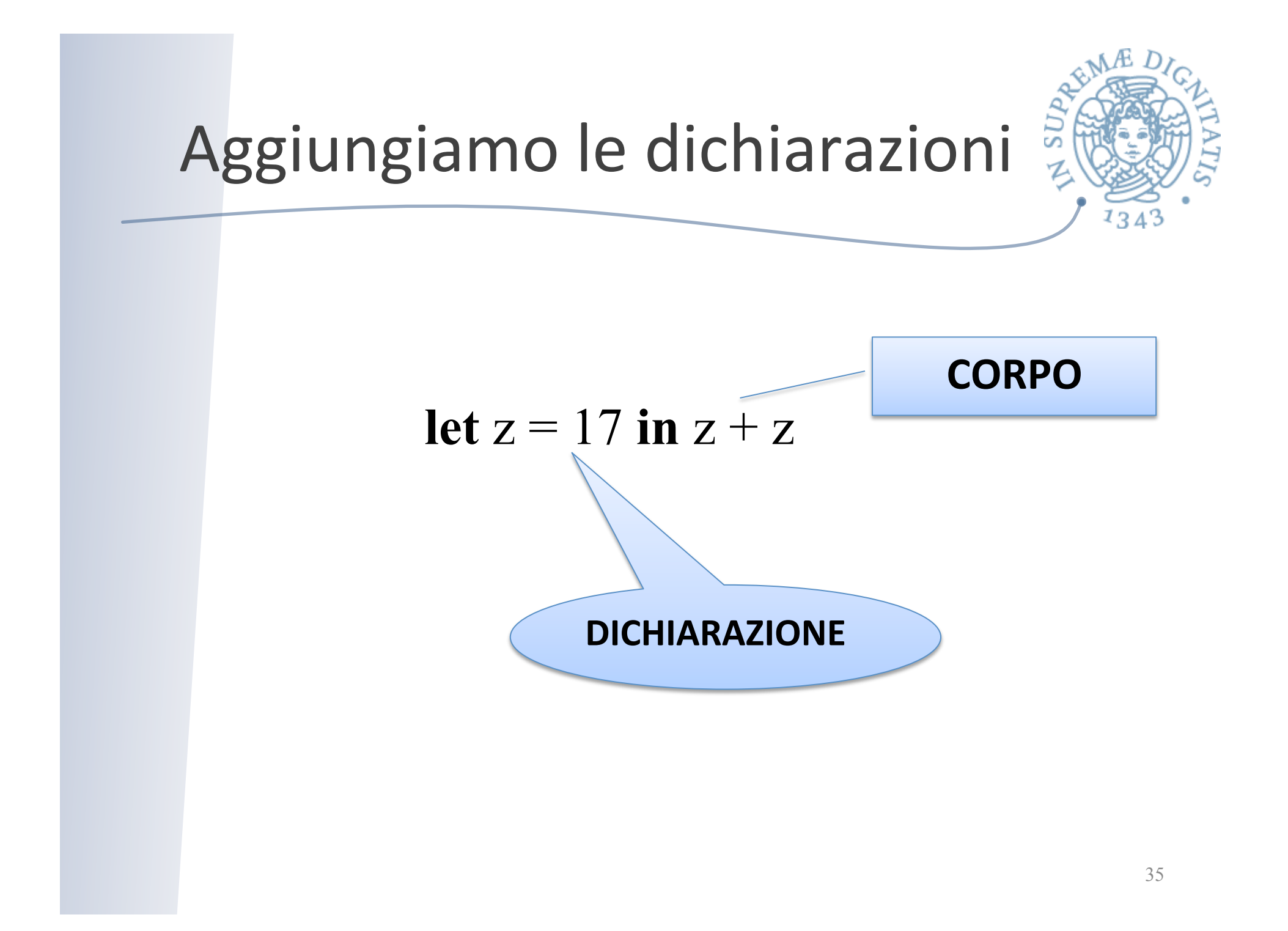

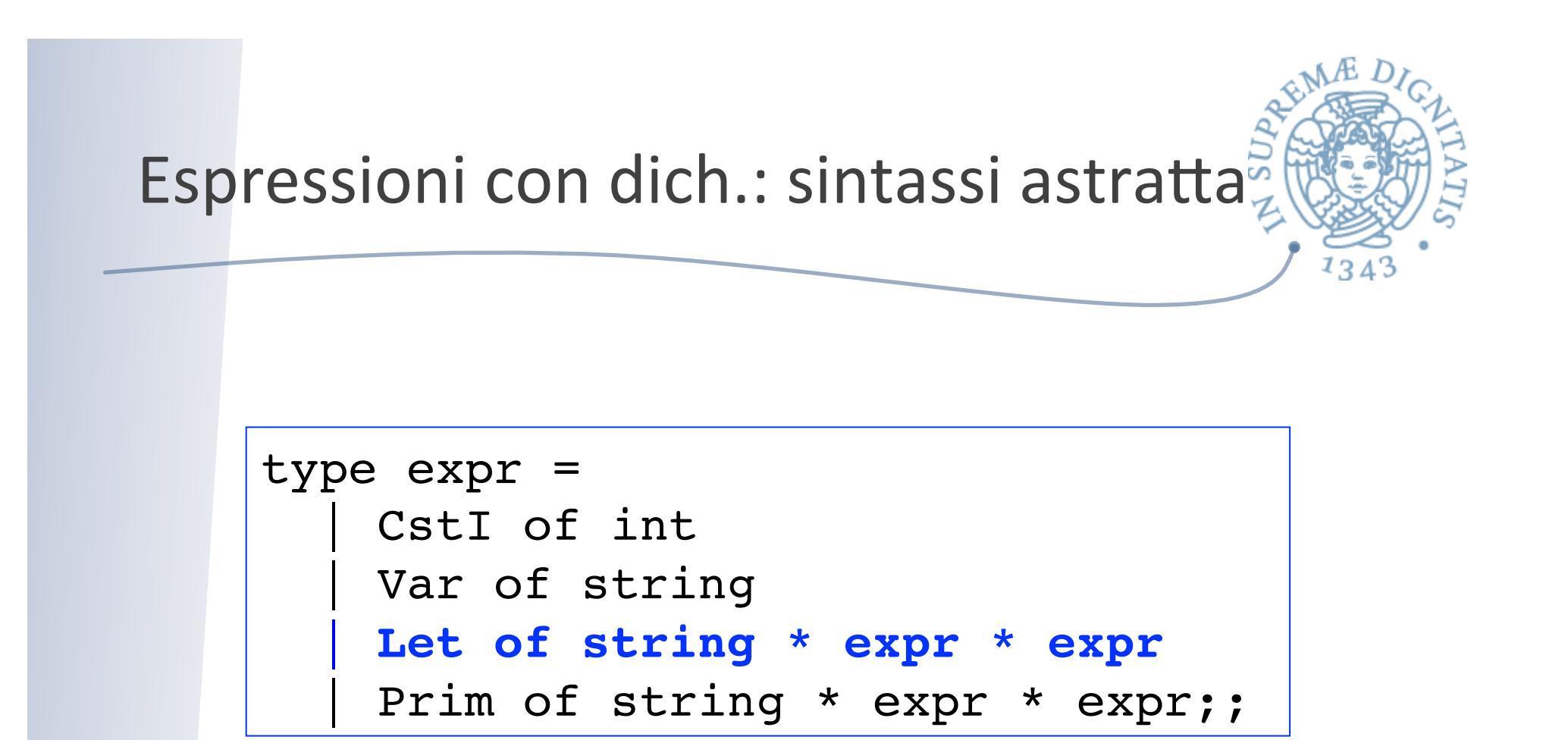

```
Esempio	
Let("z", CstI 17, Prim("+", Var "z", Var "z"))
In sintassi concreta
let z = 17 in z + z
```
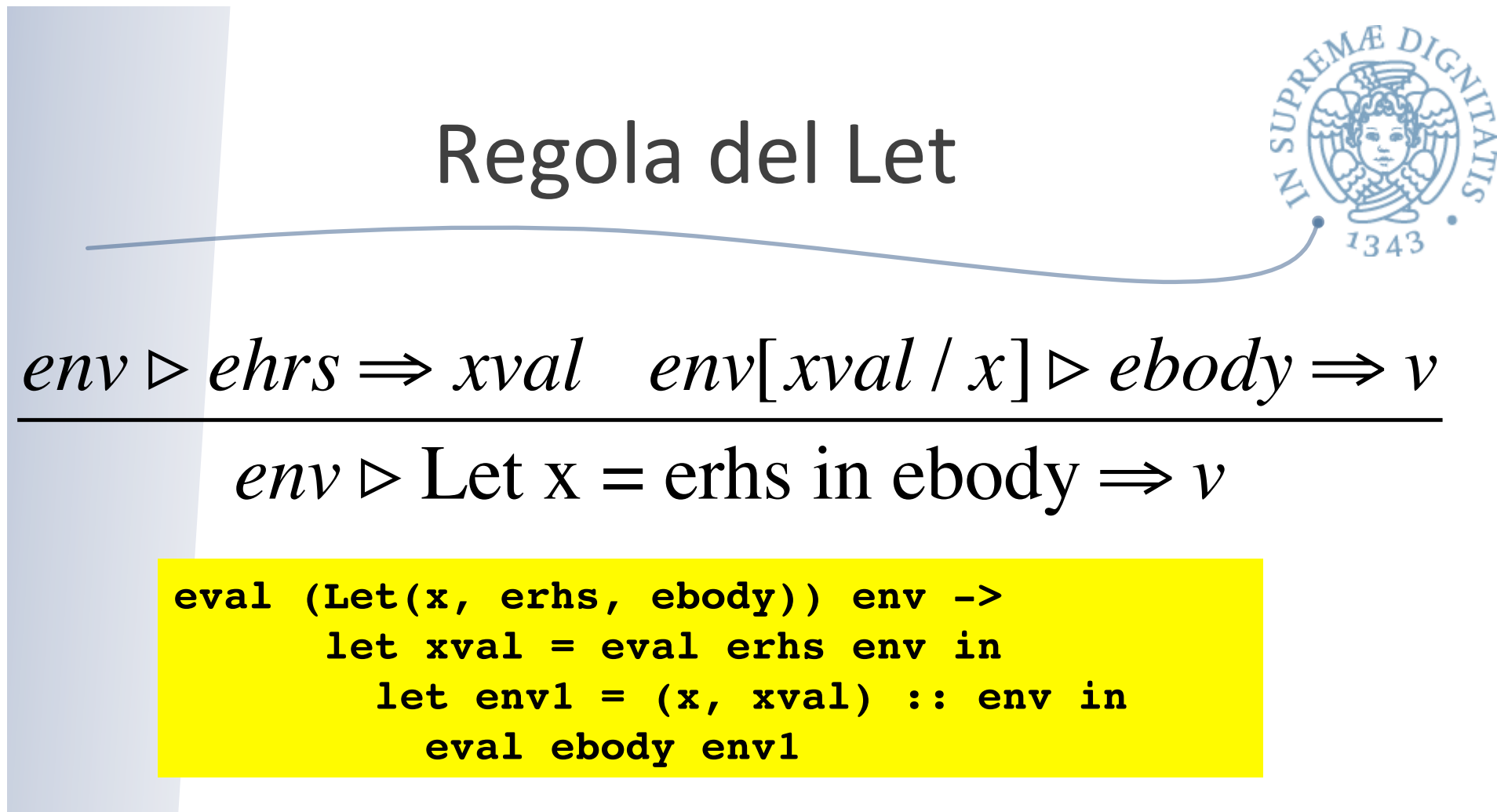

- Si valuta **ehrs** nell'ambiente corrente ottenendo **xval**
- Si valuta **ebody** nell'ambiente esteso con il legame tra **x** e xval ottenendo il valore **v**
- La valutazione del "let" nell'ambiente corrente produce il valore **v**

Interprete per espressioni con dichiarazioni 

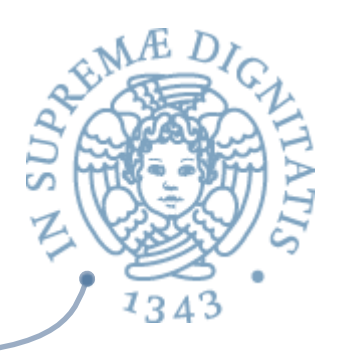

```
let rec eval e (env : (string * int) list) : int =
     match e with
      | CstI i -> i
     Var x \longrightarrow lookup env x
       | Let(x, erhs, ebody) -> 
          let xval = eval erhs env in 
            let env1 = (x, xval) :: env in eval ebody env1
      | Prim("+", e1, e2) -> eval e1 env + eval e2 env
     Prim("*", e1, e2) \rightarrow eval e1 env * eval e2 env
      Prim('--', el, e2) \rightarrow eval el env - eval e2 envPrim \rightarrow failwith "unknown primitive";;
```
# Variabili libere **ARED** In logica una variabile in una formula è *libera* se non compare nella portata di un quantificatore associato a tale variabile, altrimenti è legata

 $\triangle$  Esempio:  $\forall$  x.(P(x)  $\land$  Q(y))  $\begin{bmatrix} o & (\forall x. P(x) \land Q(y)) \end{bmatrix}$  nella sintassi di LPP ]  $\circ$  x è legata  $\circ$  y è libera

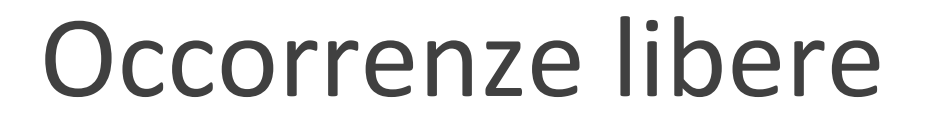

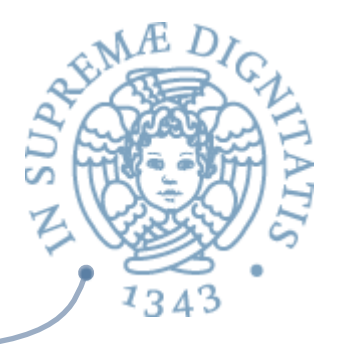

- $\circ$  La nozione di variabile libera o legata si applica anche al caso del costrutto let
- o Infatti il costrutto **let** si comporta come un quantificatore per la variabile che introduce
- $\circ$  Un identificatore **x** si dice "legato" se appare nel **ebody** dell'espressione let x = ehrs in ebody, altrimenti si dice libero
- o Esempi

 $\circ$  **let z = x in z + x** (\* z è legata, x è libera \*)

$$
\circ \text{ let } z = 3 \text{ in } \text{let } y = z + 1 \text{ in } x + y
$$

 $(* z, y \leq z)$ 

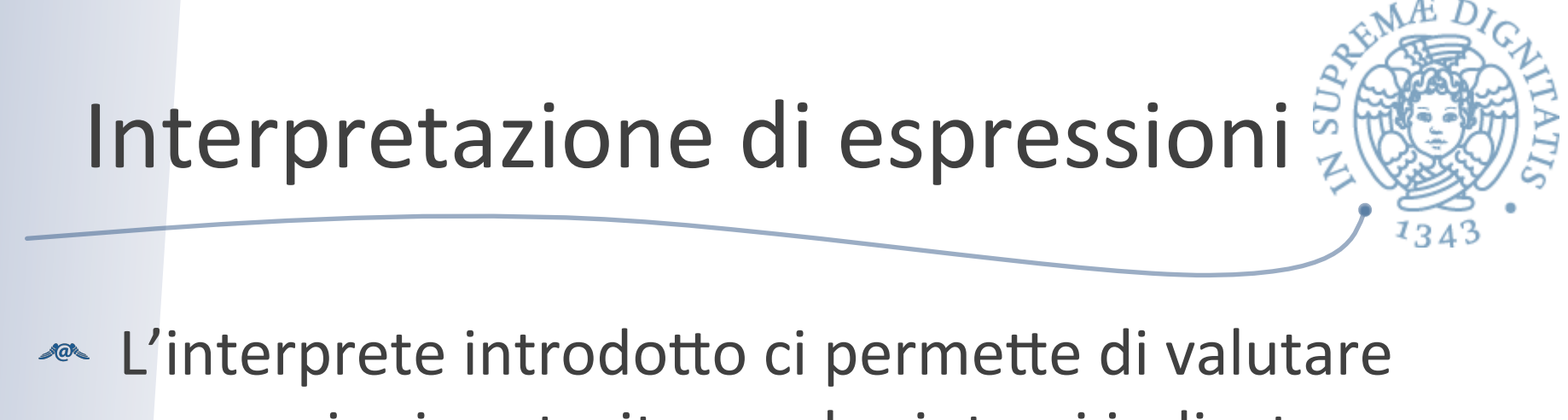

espressioni costruite con la sintassi indicata

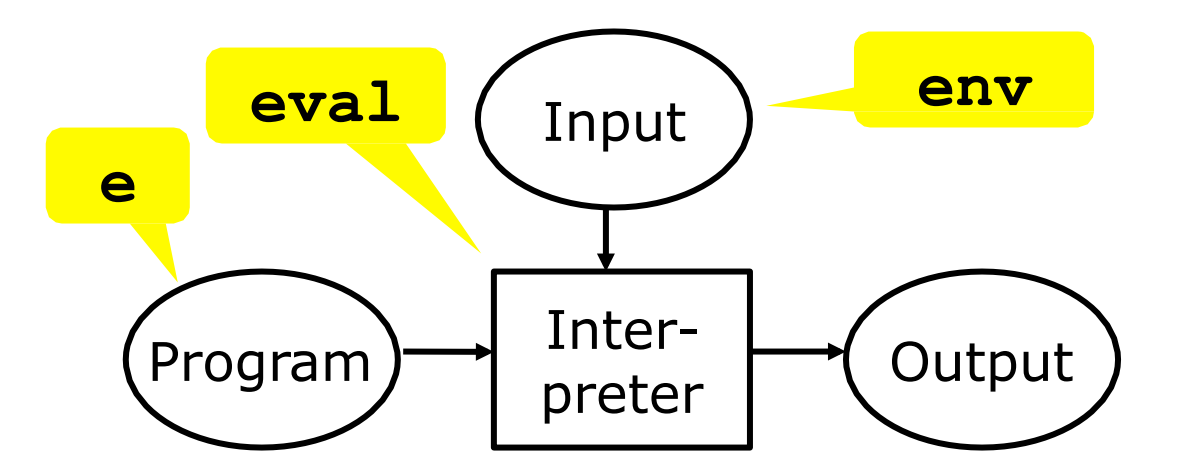

## Verso la compilazione

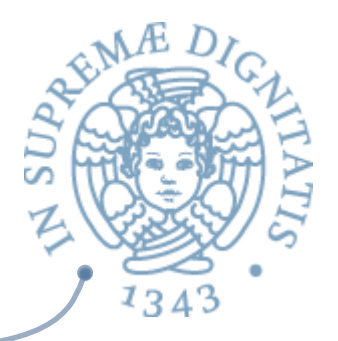

- **ARED** Il nostro interprete di espressioni ogni volta che deve determinare il valore associato a una variabile effettua una operazione di lookup nell'ambiente: questo potrebbe essere oneroso
- **ALA** Idea: ottimizzare l'esecuzione introducendo un piccolo compilatore che traduce tutte le occorrenze di identificatori in "indici di accesso", in modo tale che l'operazione di lookup sia eseguita senza effettuare ricerche sull'ambiente, ma in modo diretto (complessità  $O(1)$ )

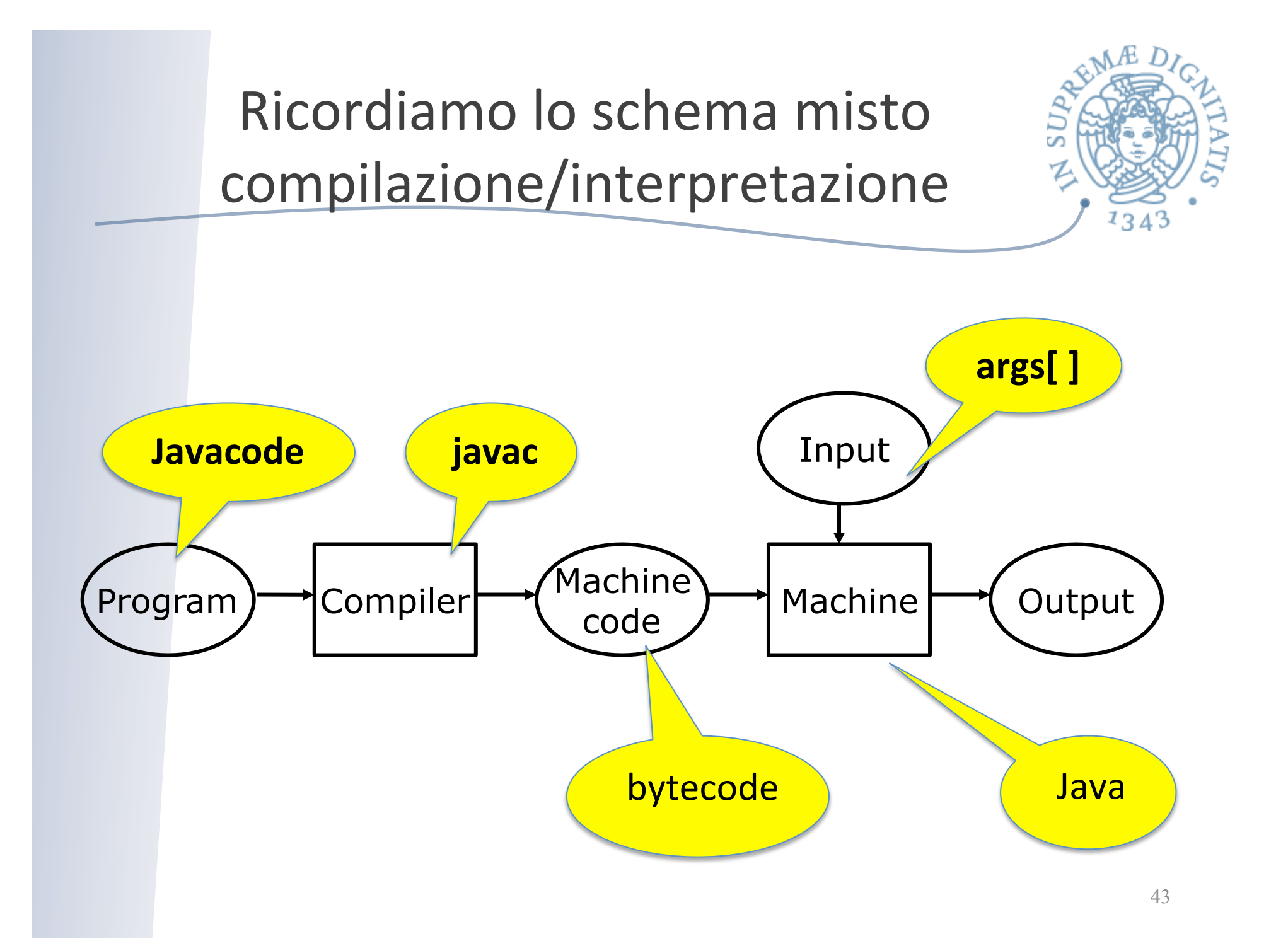

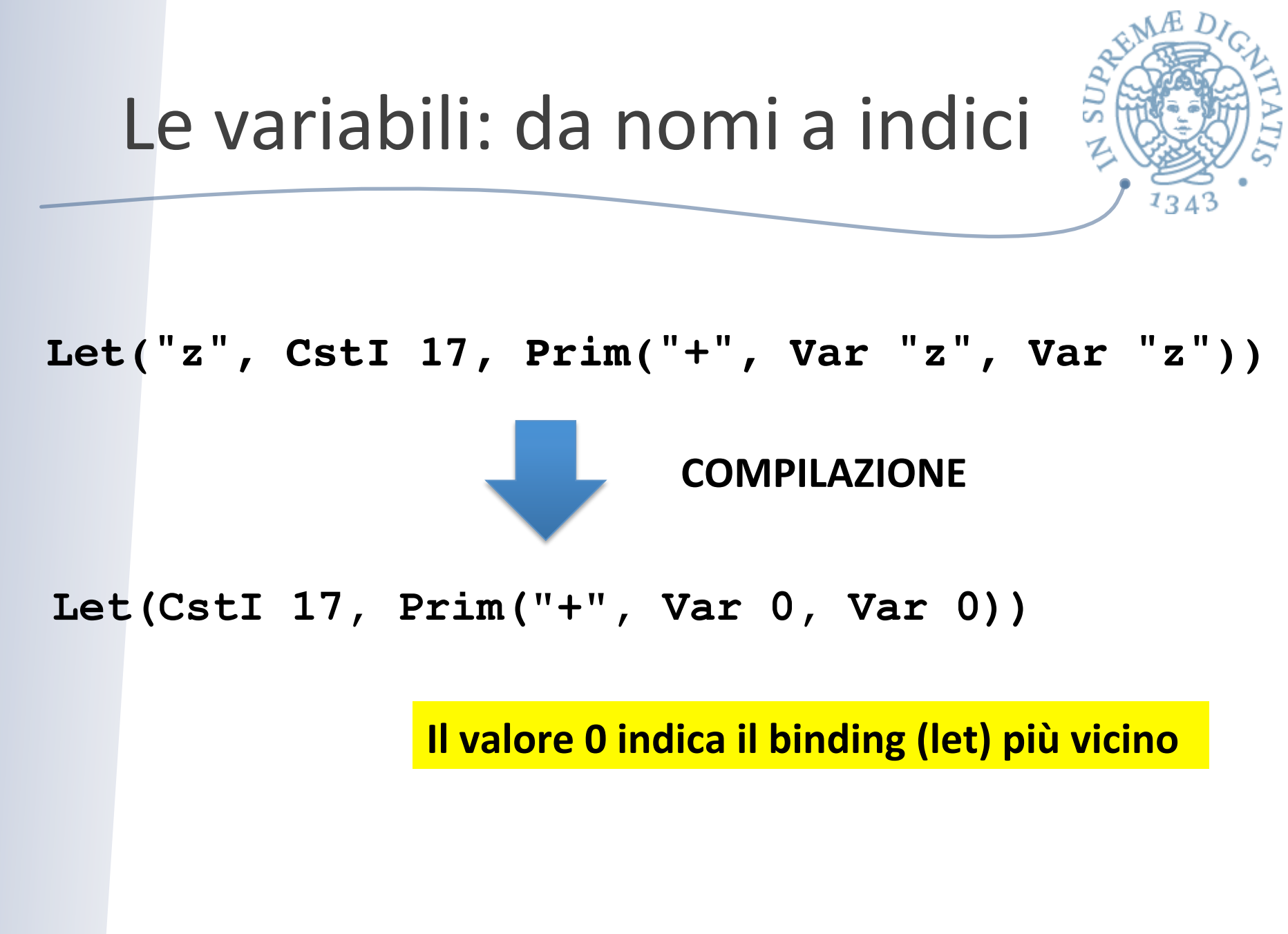

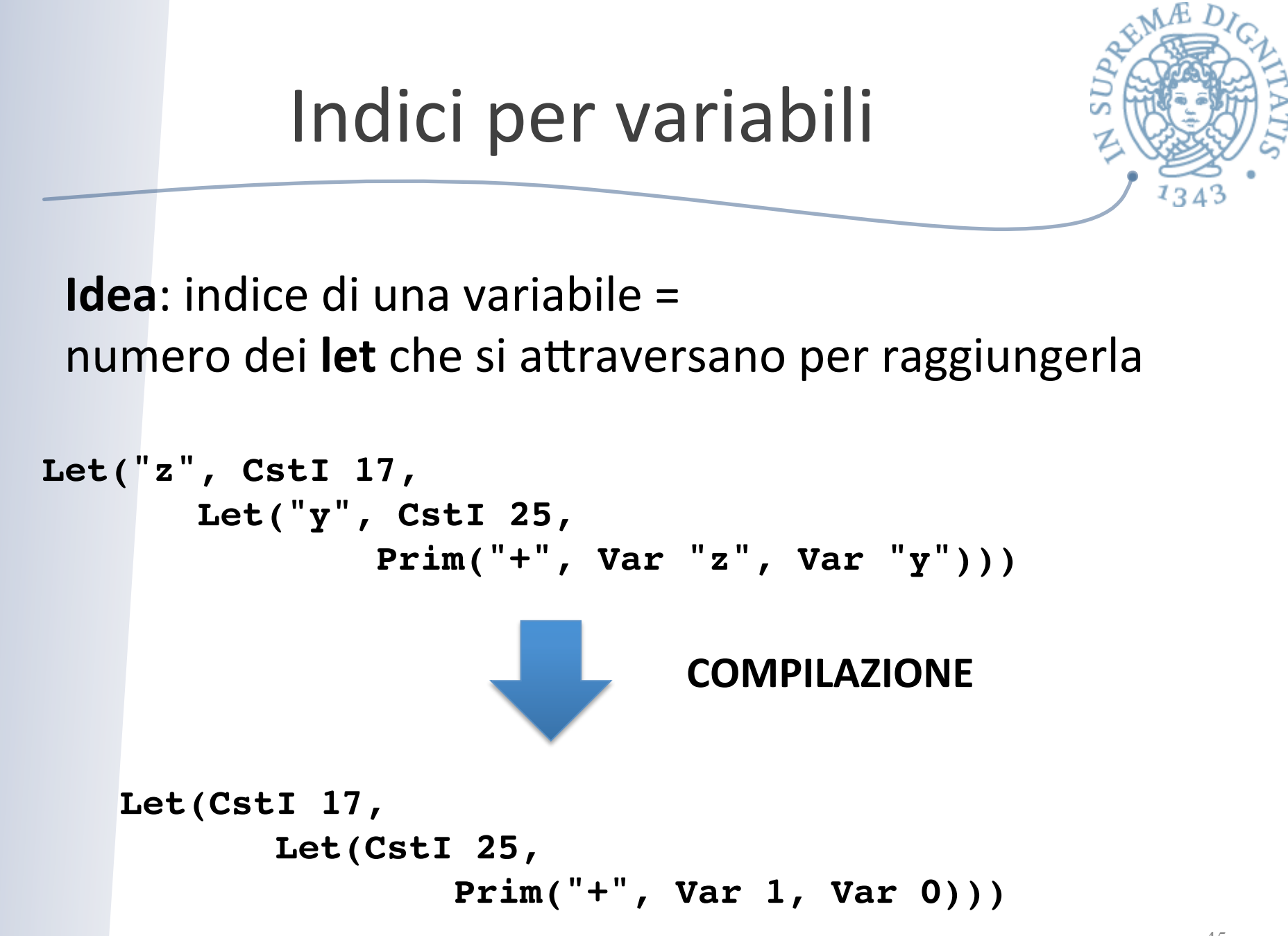

## Indici per variabili

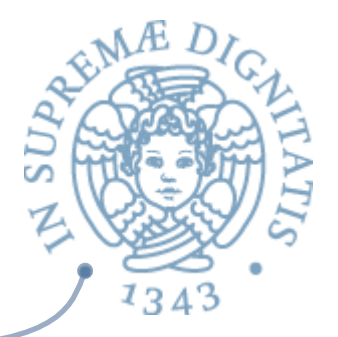

**Example 20** L'idea di utilizzare indici al posto di variabili in modo tale da avere implementazioni efficienti nasce nella teoria del lambda-calcolo con gli indici di De Bruijn

http://en.wikipedia.org/wiki/De Bruijn index

## Il linguaggio intermedio

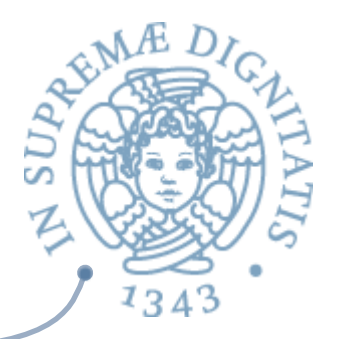

#### **TARGET EXPRESSION**

```
type texpr = (* target expressions *)
   TCstI of int
   TVar of int (*) (* indice a run time*)
   TLet of texpr * texpr (* erhs e ebody *)
    | TPrim of string * texpr * texpr
```
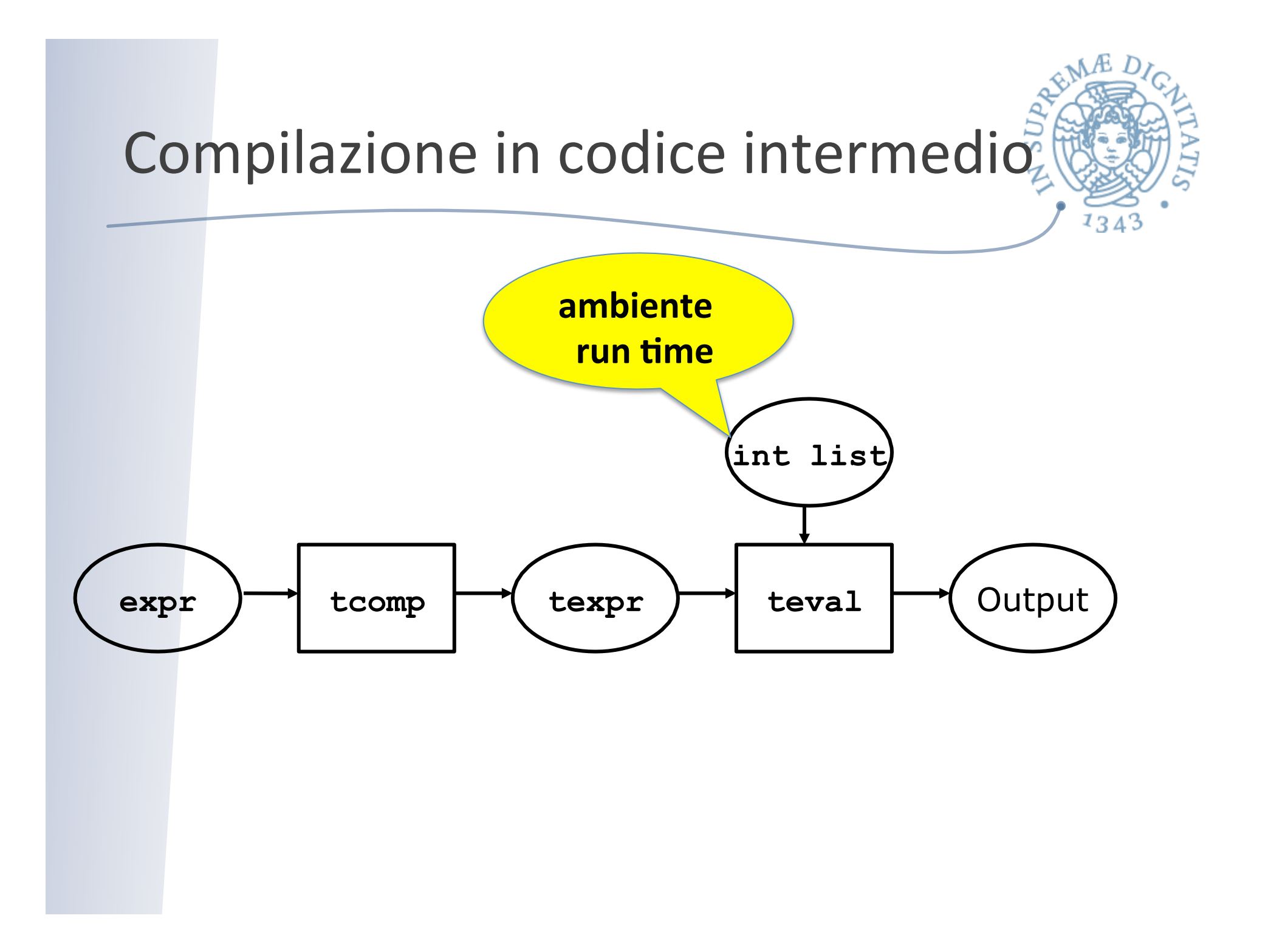

```
Compilazione in codice intermedio-
                                                        49 
(* Compila Expr in Texpr. Usa lista di identificatori *)
let rec tcomp e (cenv : string list) : texpr =
     match e with
         | CstI i -> TCstI i
        Var x -> TVar (getindex cenv x)
        Let(x, erhs, ebody) \rightarrowlet cenv1 = x :: cenv in
                TLet(tcomp erhs cenv, tcomp ebody cenv1)
       Prim(open, e1, e2) -> TPrim(ope, tcomp e1 cenv, tcomp e2 cenv)
let rec getindex cenv x = 
     match cenv with 
       | [] -> failwith("Variable not found")
      | y::yr -> if x=y then 0 else 1 + getindex yr x
```
## Interpretaz. in codice intermedio

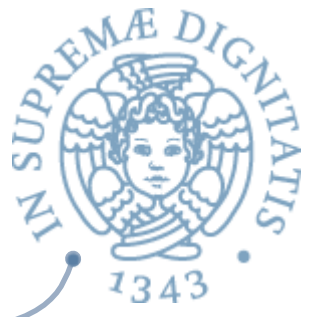

```
(* Ambiente a run time e' una lista di interi *)
open list;;
let rec teval (e : texpr) (renv : int list) : int =
     match e with
         | TCstI i -> i
        TVar n -> nth renv n
         | TLet(erhs, ebody) -> 
             let xval = teval erhs renv in
                let renv1 = xval :: renv in
                    teval ebody renv1
        TPrim("+", e1, e2) \rightarrow teval e1 renv + teval e2 renvTPrim("*", e1, e2) \rightarrow teval e1 renv * teval e2 renv
        TPrim("--", el, e2) \rightarrow teval el renv - teval e2 renv | TPrim _ -> failwith("unknown primitive")
```
## Codice intermedio

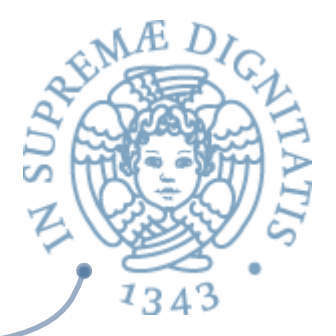

- Rappresentare il programma sorgente in un codice intermedio è una tecnica che permette di dominare la complessità della implementazione di un linguaggio di programmazione
- $\sim$  La rappresentazione in codice intermedio permette di effettuare numerose ottimizzazioni sul codice (nel nostro caso, l'eliminazione dei nomi a run-time)
- **Esempi** 
	- o Java bytecode: codice intermedio della JVM
	- $\circ$  Microsoft Common Intermediate Language: codice intermedio .NET

## Cosa abbiamo imparato

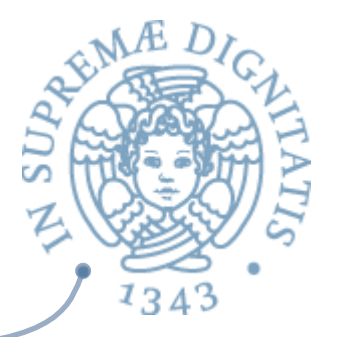

- **EXECUTE:** Una tecnica generale usata nei back-end dei compilatori nella fase di generazione del codice per ottenere un codice maggiormente efficiente
- Lessare codice intermedio e ottimizzare il codice oggetto sul codice intermedio.
- **EXECUTE:** Articolo divulgativo (ma tecnico) disponibile online: Fred Chow, Intermediate Representation, Communications of ACM 56 (12) 2013

#### **Visione Java**

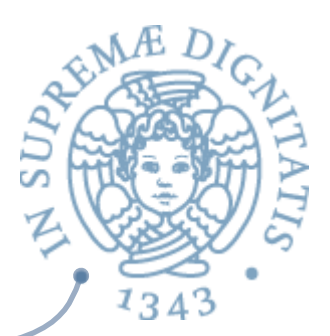

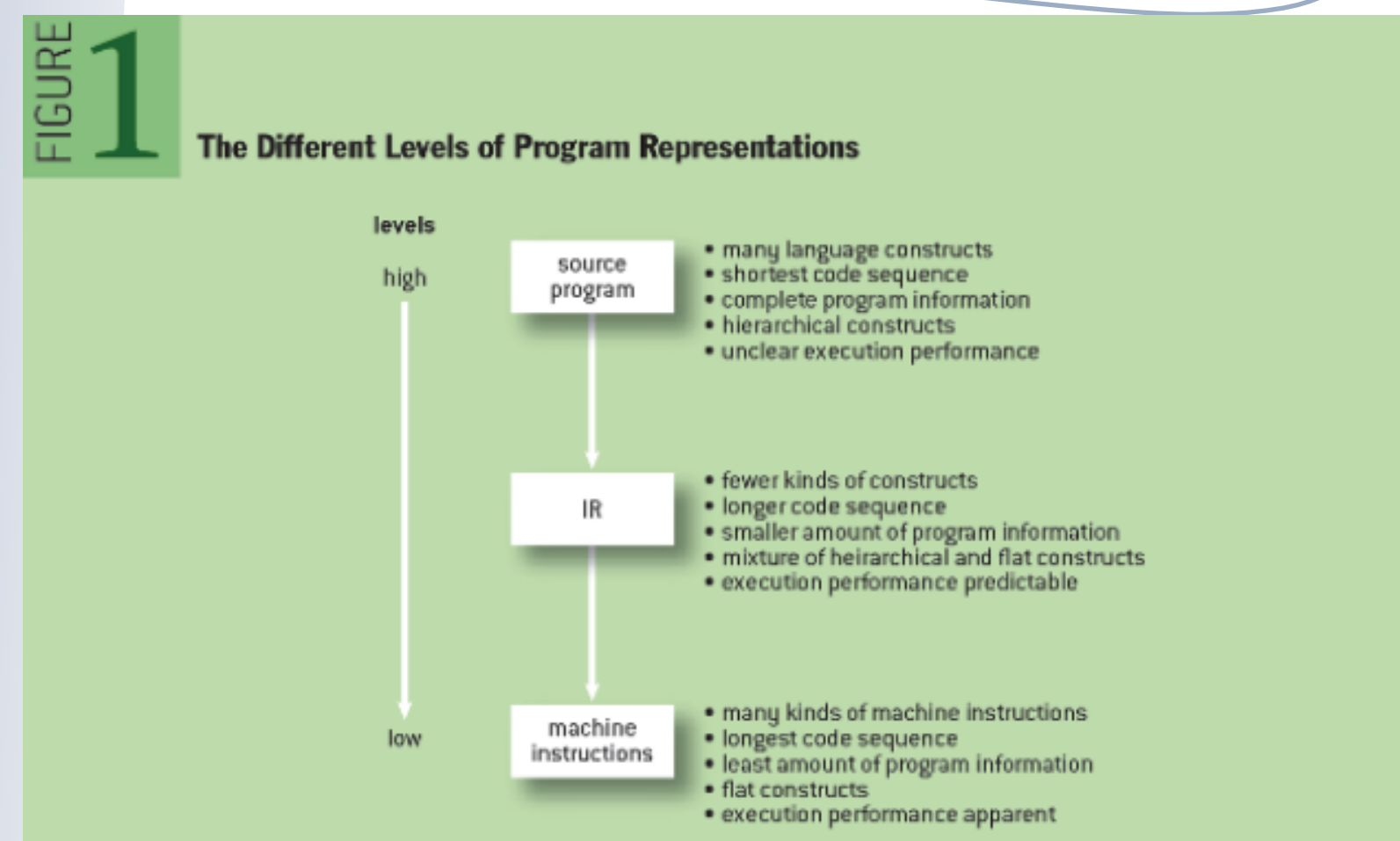

#### Æ Visione Common Interm. Language 1343

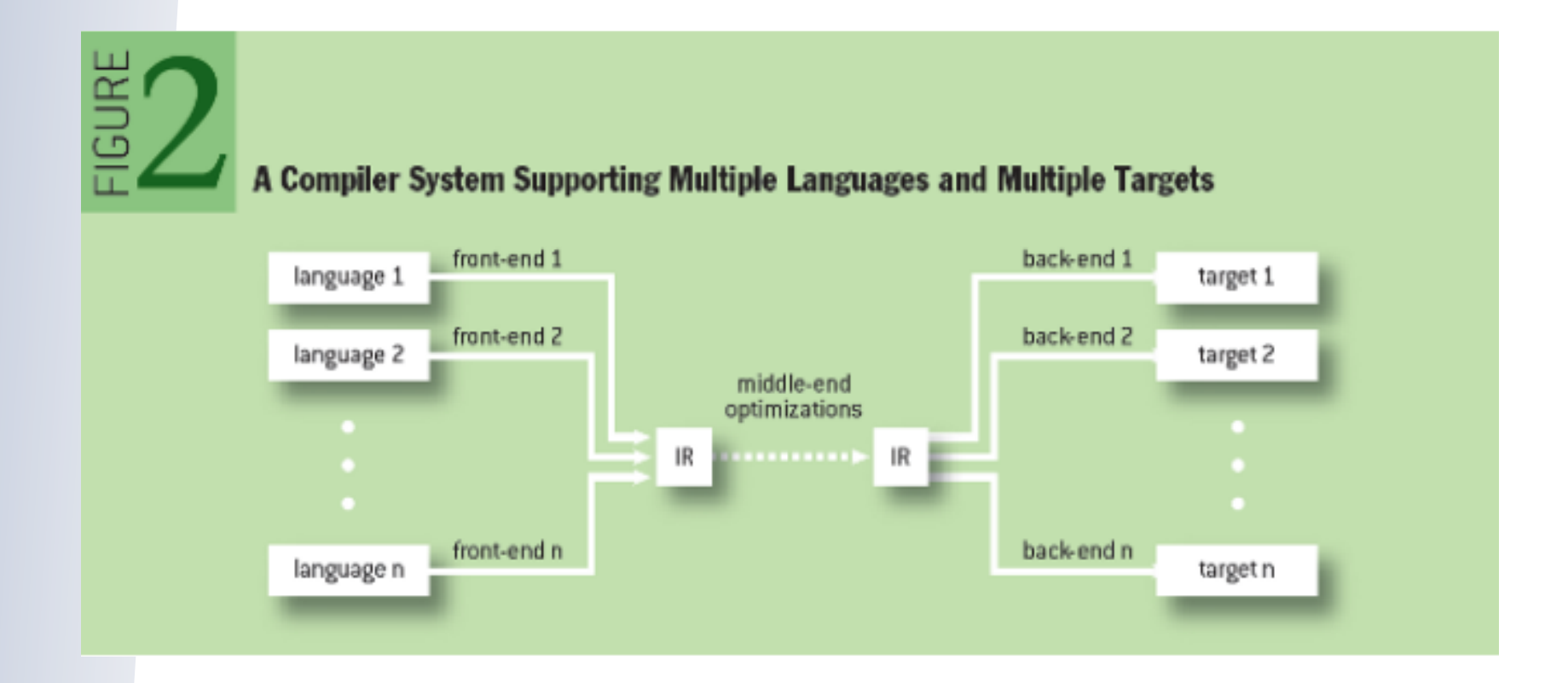